## Réalisations de web Applications de gestion

sur les<br>
and : JavaEE<br>
and : JavaEE Front end : Adobe Flex, GWT Back end : JavaEE

# **frameworks web**

#### Michard Rakotoson

mrakotoson@grignon.inra.fr

UMR782 GMPA, AgroParisTech Thiverval Grignon 78850

- INRA CEPIA : Caractérisation et Elaboration des Produits Issus de l'Agriculture.
- Axe Gestion de donnée de la plateforme Plastic CEPIA

**P**lateforme **L**ogicielle pour l'**A**nalyse des **S**ignaux et leur **T**raitement, l'**I**ntégration de données et des **C**onnaissances [http://www.pfl-cepia.inra.fr](http://www.pfl-cepia.inra.fr/)

• Profil : IR Informatique

• Mots clés

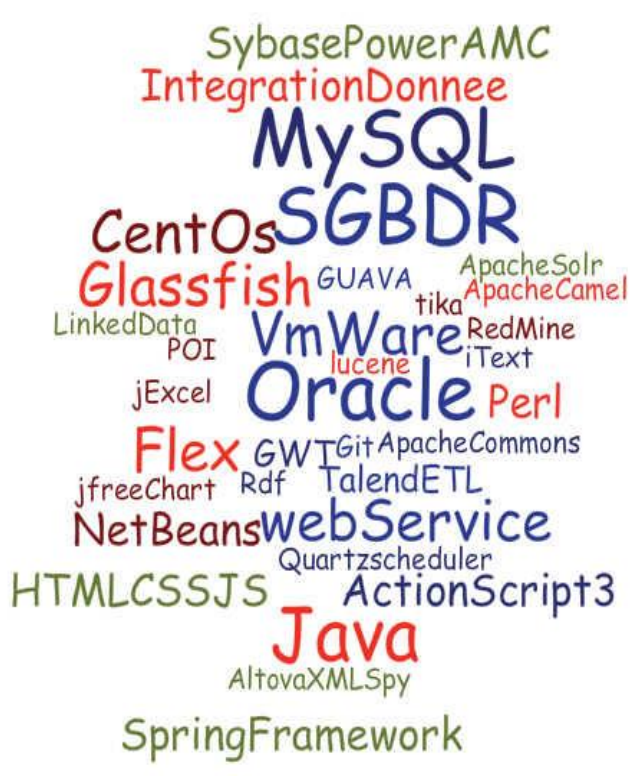

INRA-CEPIA, PLASTIC - http://www.pfl-cepia.inra.fr

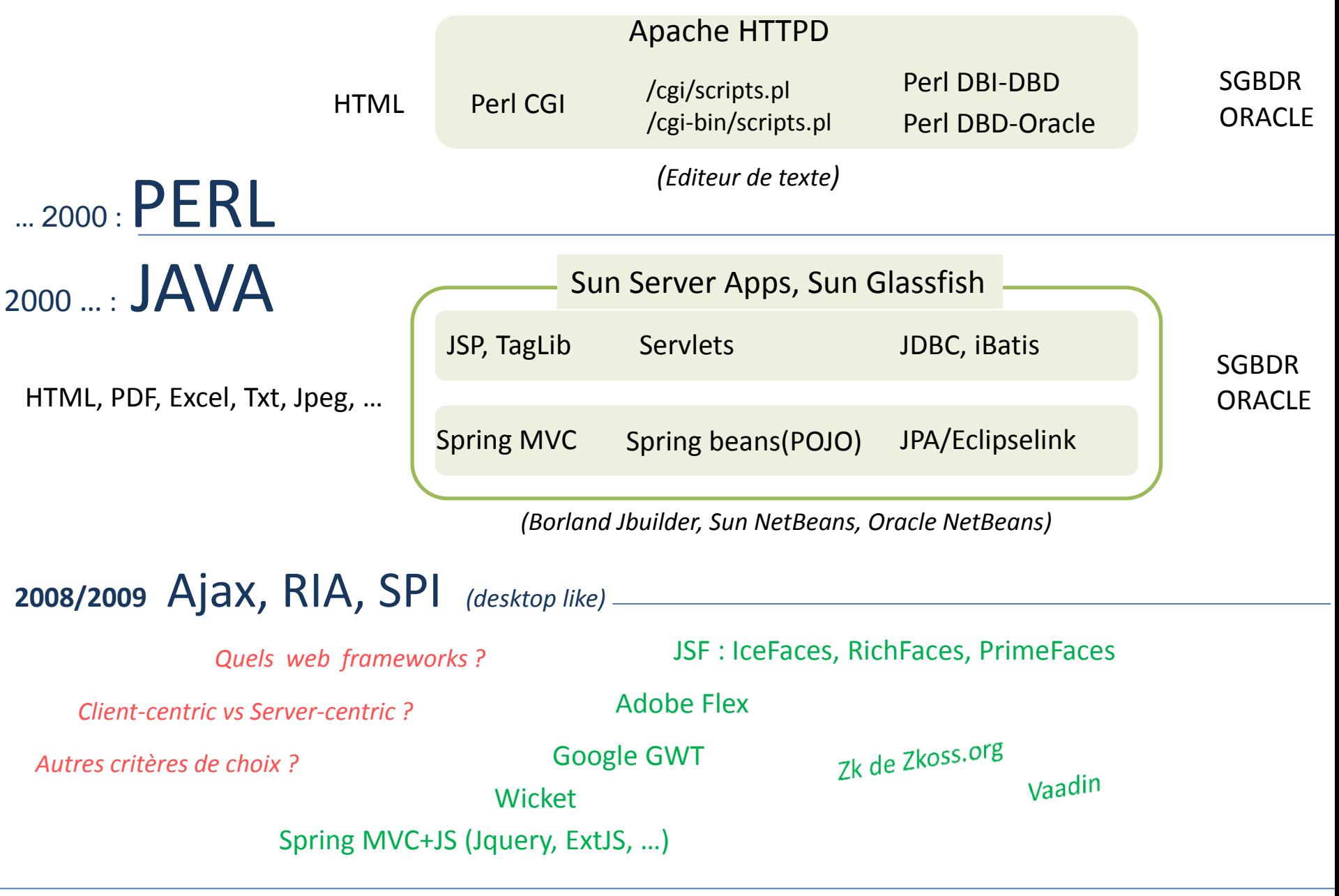

## Choix pour un Framework web CLIENT-CENTRIC

#### Java Coté serveur > Rôle de serveur de données (pratiquement 2 classes)

```
GdpService.java public class GdpService extends RemoteServiceServlet implements IGdpService {
                                  @EJB 
                                  IEjbDao ejbDao;
                                  …
                                  public CapteurDTO getCapteurByID(Integer id) {
                                    Capteur capt = ejbDao.findCapteurByID(id);
                                    return Utils.translateToCapteurDTO(capt);
                                  }
                                  …
EJBDao.java
                           @Stateless
                           public class EJBDao implements IEJBDao {
                                  // … persistence
                                  @PersistenceContext('gdePU')
                                  EntityManager em;
                            …
                                  public Capteur findCapteurByID(Integer id) { 
                                       Capteur cpt = new Capteur();
                                       try {
                                         Query qr = (Query) em.createQuery("select c from Capteur c where c.idCapteur=:idc"); 
                                         qr.setParameter("idc", id);
                                         capteur = qr.getSingleResult();
                                   }
                                       catch(Exception ex) { …} 
                                       return capteur;
                                   }
                                  …
```
## Coté client : Adobe Flex 3, Flash 4.x

**and** *Souvent scotchés Rapide aperçu d'une web app Rapide aperçu d'une web app* 

*mais comment il fait çà ?*

*On clicke beaucoup ..*

*… et des fois, c'est lent quand même!*

 *Gest. [Données de procédé](http://pfl.grignon.inra.fr:8080/GdpWebApp/GDP/Gdp.html) de transformation alimentaire*

### **ේ** මේ développer avec Flex

*Widgets très riches et de très haute qualité (du luxe)*

*Outillage complet et très avancé Editeur Ui Designer WYSIWYG (Fl. Builder), Langage client ActionScript, Concept du Data Binding, ModuleLoader*

*Communication avec serveur : XML > votre langage serveur, RemoteObject > .NET, PHP*

*JAVA via Adobe BlazeDS, Spring Flex Integration, GraniteDS*

*Nombreux frameworks de structuration de code MV\*, IoC, Server Data binding, lazy loading :*

*Parsley, Spring ActionScript, PureMVC, Robotlegs, Swiz Mate GraniteDS Adobe LiveCycle*

*Apprentissage rapide , un peu moins les frameworks*

événement du 11 Sept. : novembre 2011

*Adobe annonce l'arrêt de Flash Player pour mobiles, fait donation à la fondation Apache Flex SDK ( 4.6), et recommande d'utiliser HTML5 pour le long terme!* 

INRA-CEPIA, PLASTIC - http://www.pfl-cepia.inra.fr

## 2013 – Google GWT2

#### **and** *C*  $\bigcirc$  *Rapide aperçu d'une web App Rapide aperçu d'une web App*

*???*

*En attente de déploiement*

 *[Gestion d'échantillons](http://pfl.grignon.inra.fr:5880/gdeWeb/)*

#### développer avec GWT

*Widgets assez limités, Additif : composants Ui Sencha GXT* 

 *Langage unique : Java coté client et serveur Outillage : Plug in pour Eclipse, Netbeans -> Ui Designer de niveau basique, frustrant* 

*API utilisés : RPC, EventBus, CellWidget, UiBinder, Editor /Driver pour le databinding, Code Splitting*

*Framework susceptible à adopter: Jboss Errai (ErraiBus, CDI)*

*Apprentissage : Pente/cote assez raide à franchir au début* 

*Remarques : … on code beaucoup … temps de compilation ( JRebel uniquement en mode dev)*

#### des doutes sur la pérennité de GWT (vs DART, Angular.js)

Google I/O 2013 - GWT Roadmap for the Future Don et/ou Ouverture à la communauté, code source on Github, arrivée Red Hat, … Version 3.0 pour 2014, et après ?

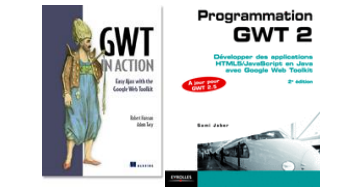

## HTML5 : un futur déjà présent

#### Spécifications du W3C finalisées en 2014

des nouveautés : *Nouvelles balises* 

*APIs JavaScript (File, WebSocket, LocalStorage, Geolocalisation, DnD, …)*

**HTML** 

C55

JavaScript

*faire un tour chez Google http://www.html5rocks.com* 

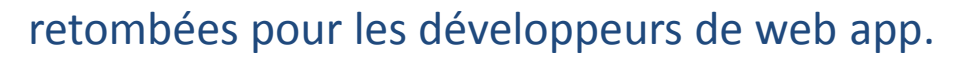

*Trouver le temps d'apprendre, se mettre à niveau, de tester.*

*… vous devez vous intéresser à JavaScript. Web développeur : front ou back end, Java ou Scala ou PHP ou Python ou .NET, …* 

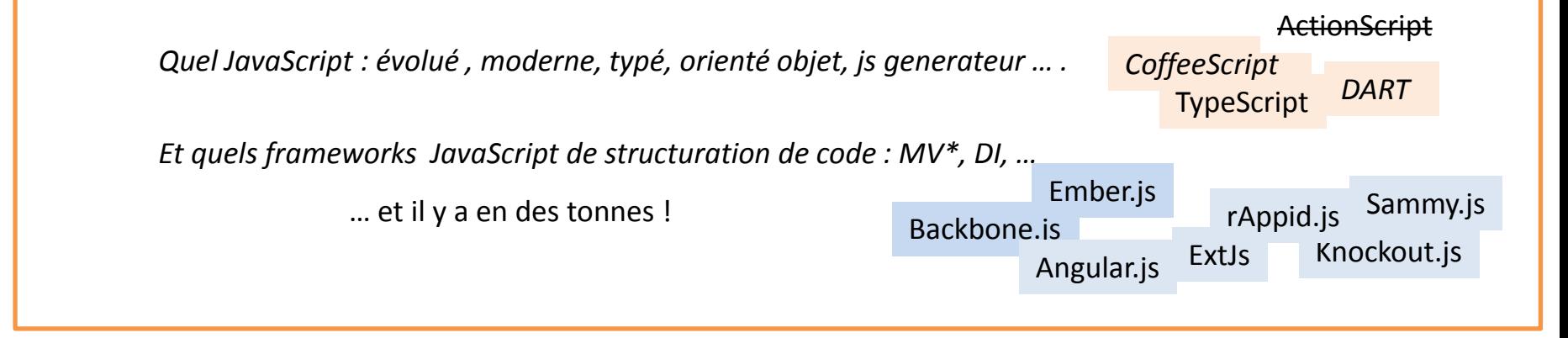

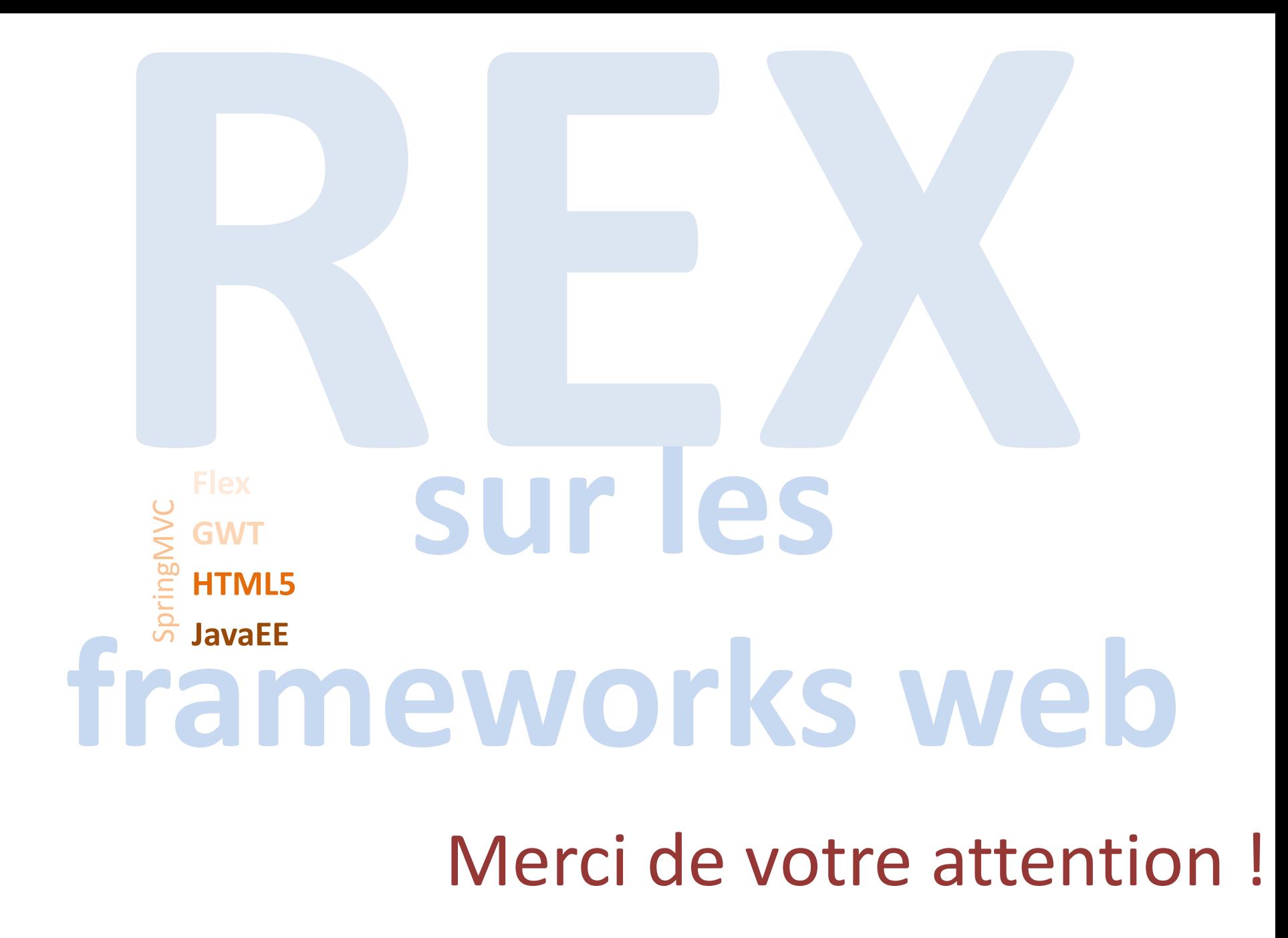

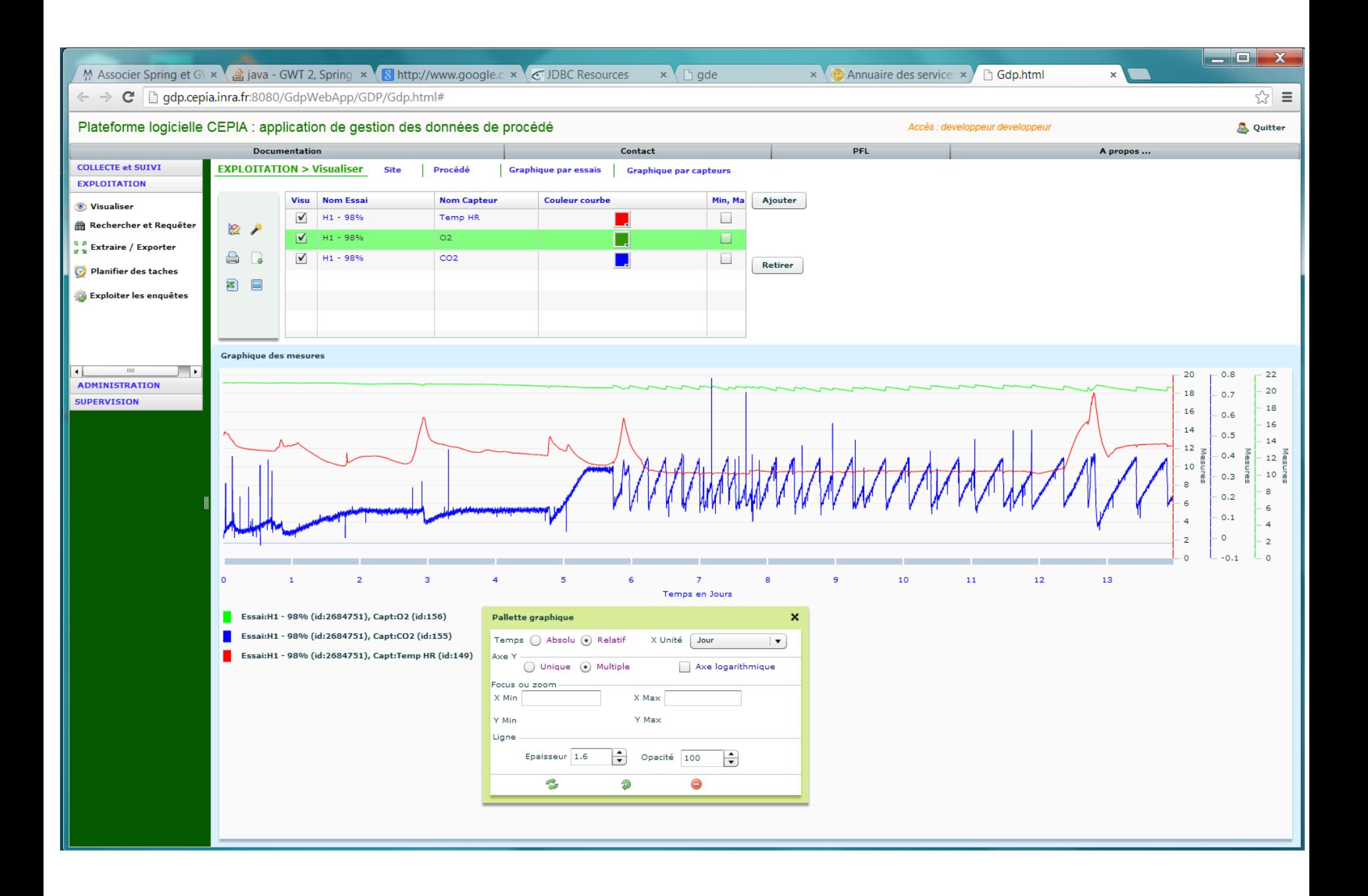

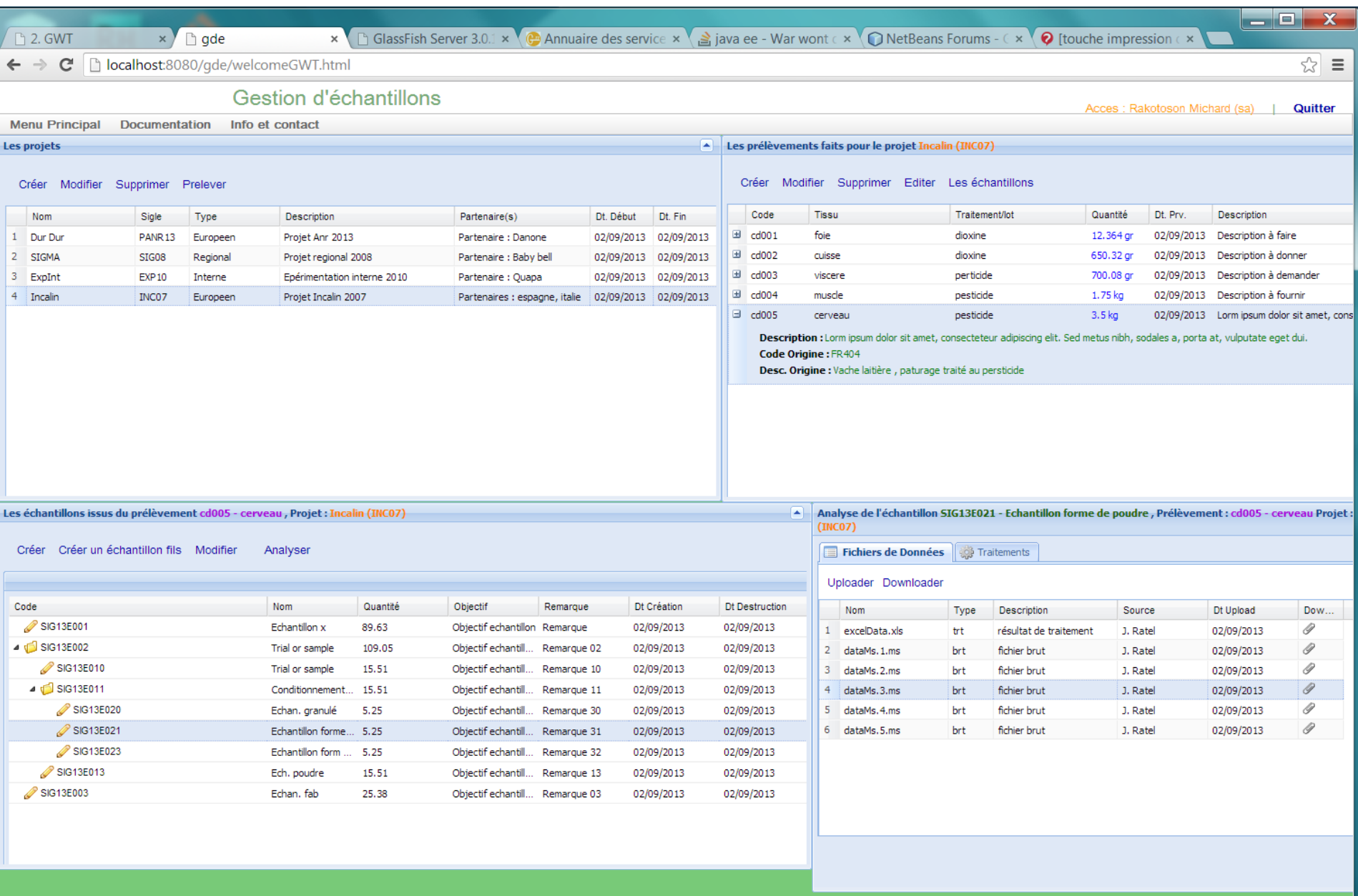

 $\mathbb{H}$ 

 $\mathbb{F}$ 

 $\left| \cdot \right|$ 

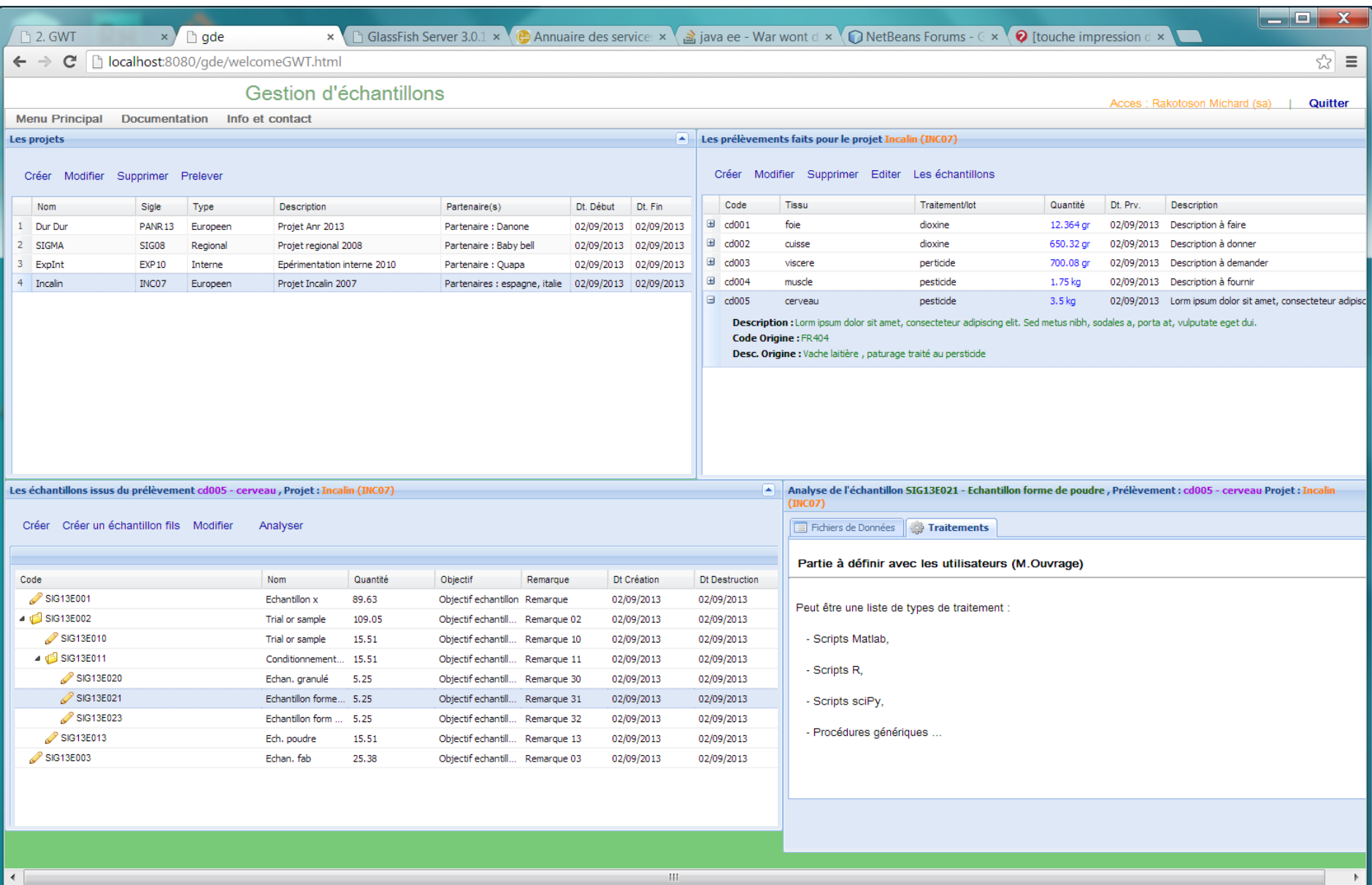